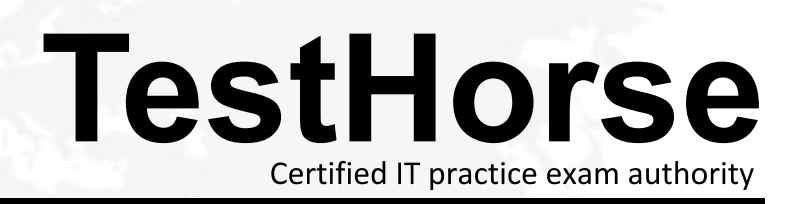

Accurate study guides, High passing rate! Testhorse provides update free of charge in one year!

## **Exam** : **A00-202**

## Title : SAS advanced SAS advanced programming exam

## **Version** : DEMO

1. Which of the following statement(s) in the DATASETS procedure alters the name of a SAS data set stored in a SAS data library?

A. RENAME statement only

B. CHANGE statement only

C. MODIFY and RENAME statements

D. MODIFY and CHANGE statements Answer: B

2. The following SAS program is submitted: <insert statement here>; %let development = ontime; proc print data = sasuser.highway; title "For &dept"; title2 "This project was completed &development"; run; Which one of the following statements completes the above and resolves title1 to "For research&development"?

A. %let dept = %str(research&development);

B. %let dept = %str(research%&development);

C. %let dept = %nrstr(research&development);

D. %let dept = %nrstr(research%&development); Answer: C

3. Which one of the following options controls the pagesize of a SAS data set?

A. SIZE=

B. BUFNO=

C. BUFSIZE=

D. PAGESIZE= Answer: C

4. Given the following SAS data set ONE: ONE REP COST

SMITH 200 SMITH 400 and the state of the state of the state of the state of the state of the state of the state of the state of the state of the state of the state of the state of the state of the state of the state of the state of JONES 100 SMITH 600 and the state of the state of the state of the state of the state of the state of the state of the state of the state of the state of the state of the state of the state of the state of the state of the state of JONES 100 JONES 200 JONES 400 SMITH 800 and the state of the state of the state of the state of the state of the state of the state of the state of the state of the state of the state of the state of the state of the state of the state of the state of JONES 100 JONES 300

The following SAS program is submitted: proc sql; select rep, avg(cost) as AVERAGE from one group by rep having avg(cost) > (select avg(cost) from one); quit; Which one of the following reports is generated?

A. REP AVERAGE

JONES 200

B. REP AVERAGE

JONES 320

C. REP AVERAGE

SMITH 320

D. REP AVERAGE

SMITH 500 and the state of the state of the state of the state of the state of the state of the state of the state of the state of the state of the state of the state of the state of the state of the state of the state of Answer: D

5. The following SAS program is submitted: proc sort data = sales tagsort; by month year; run; Which of the following resource(s) is the TAGSORT option reducing?

A. I/O usage only

B. CPU usage only

C. I/O and CPU usage

D. temporary disk usage Answer: D

6. The following SAS program is submitted: data one; do  $i = 1$  to 10; ptobs = ceil(ranuni(0)  $*$  totobs); set temp point = ptobs nobs = totobs; output; end; stop; run; The SAS data set TEMP contains 2,500,000 observations. Which one of the following represents the possible values for PTOBS?

A. any integer between 1 and 10

B. any real number between 0 and 1

C. any integer between 1 and 2,500,000

D. any real number between 1 and 2,500,000 Answer: C

7. Which one of the following programs contains a syntax error?

A. proc sql; select product.\*, cost.unitcost, sales.quantity

from product p, cost c, sales s where p.item = c.item and p.item = s.item; quit;

B. proc sql; select product.\*, cost.unitcost, sales.quantity from product, cost, sales where product.item = cost.item and product.item = sales.item; quit;

C. proc sql; select p.\*, c.unitcost, s.quantity from product as p, cost as c, sales as s where p.item = c.item and p.item = s.item; quit;

D. proc sql; select p.\*, c.unitcost, s.quantity from product, cost, sales where product.item = cost.item and product.item = sales.item; quit; Answer: D

8. The following SAS code is submitted: %macro houses(dsn = houses,sub = RANCH); data &dsn; set sasuser.houses; if style = "&sub"; run; %mend; %houses(sub = SPLIT)

%houses(dsn = ranch) %houses(sub = TWOSTORY) Which one of the following is the value of the automatic macro variable SYSLAST?

A. work.ranch

B. work.houses

C. WORK.RANCH

D. WORK.HOUSES Answer: D

9. Given the following SAS data sets ONE and TWO: ONE TWO NUM COUNTRY NUM CITY \_\_\_\_\_\_\_\_\_\_\_\_\_\_ \_\_\_\_\_\_\_\_\_\_\_\_\_\_ 1 CANADA 3 BERLIN

- 2 FRANCE 5 TOKYO
- 3 GERMANY 4 BELGIUM
- 5 JAPAN

The following SAS program is submitted: proc sql; select country from one where not exists

(select \* from two where one.num = two.num); quit; Which one of the following reports is generated?

A. COUNTRY

GERMANY JAPAN

B. COUNTRY FRANCE BELGIUM

C. COUNTRY

CANADA FRANCE BELGIUM

D. COUNTRY

CANADA FRANCE GERMANY Answer: C

10. Which one of the following statements is true?

A. The WHERE statement can be executed conditionally as part of an IF statement.

B. The WHERE statement selects observations before they are brought into the PDV.

C. The subsetting IF statement works on observations before they are read into the PDV.

D. The WHERE and subsetting IF statements can be used interchangeably in all SAS programs. Answer: B

11. The variable attributes of SAS data sets ONE and TWO are shown below: ONE TWO # Variable Type Len Pos # Variable Type Len Pos 2 sales Num 8 8 2 budget Num 8 8 1 year Num 8 0 3 sales Char 8 16 1 year Num 8 0 Data set ONE contains 100 observations. Data set TWO contains 50 observations. Both data sets are sorted by the variable YEAR. The following SAS program is submitted: data three;

merge one two; by year; run; Which one of the following is the result of the program execution?

A. No messages are written to the SAS log.

B. ERROR and WARNING messages are written to the SAS log.

C. Data set THREE is created with two variables and 50 observations.

D. Data set THREE is created with three variables and 100 observations. Answer: B

12. Given the following SAS statement: %let idcode = Prod567; Which one of the following statements stores the value 567 in the macro variable CODENUM?

A. %let codenum = substr(&idcode,length(&idcode)-2);

B. %let codenum = substr(&idcode,length(&idcode)-3);

C. %let codenum = %substr(&idcode,%length(&idcode)-2);

D. %let codenum = %substr(&idcode,%length(&idcode)-3); Answer: C

13. The following SAS program is submitted: data new (bufsize = 6144 bufno = 4); set old; run; Which one of the following describes the difference between the usage of BUFSIZE= and BUFNO= options?

A. BUFSIZE= specifies the size of the input buffer in bytes; BUFNO= specifies the number of input buffers. The contract of the contract of the contract of the contract of the contract of the contract of the contract of the contract of the contract of the contract of the contract of the contract of the contract of the c

B. BUFSIZE= specifies the size of the output buffer in bytes; BUFNO= specifies the number of output buffers. The contract of the contract of the contract of the contract of the contract of the contract of the contract of the contract of the contract of the contract of the contract of the contract of the contract of the c

C. BUFSIZE= specifies the size of the output buffer in kilobytes; BUFNO= specifies the number of input buffers. The contract of the contract of the contract of the contract of the contract of the contract of the contract of the contract of the contract of the contract of the contract of the contract of the contract of the c

D. BUFSIZE= specifies the size of the output buffer in kilobytes; BUFNO= specifies the number of output buffers. The contract of the contract of the contract of the contract of the contract of the contract of the contract of the contract of the contract of the contract of the contract of the contract of the contract of the c

Answer: B

14. Consider the following SAS log: 229 data sasuser.ranch sasuser.condo / view = sasuser.ranch;

230 set sasuser.houses; 231 if style = 'RANCH' then output sasuser.ranch; 232 else if style = 'CONDO' then output sasuser.condo; 233 run; NOTE: DATA STEP view saved on file SASUSER.RANCH. NOTE: A stored DATA STEP view cannot run under a different operating system. 234 235 proc print data = sasuser.condo; ERROR: File SASUSER.CONDO.DATA does not exist. 236 run; NOTE: The SAS System stopped processing this step because of errors. Which one of the following explains why the PRINT procedure fails?

A. SASUSER.CONDO is a stored DATA step program.

B. A SAS data file and SAS data view cannot be created in the same DATA step.

C. A second VIEW=SASUSER.CONDO option was omitted on the DATA statement.

D. The view SASUSER.RANCH must be processed before SASUSER.CONDO is created. Answer: D

15. Which one of the following is an advantage of creating and using a SAS DATA step view?

A. It can store an index.

B. It always accesses the most current data.

C. It works quickly through multiple passes of the data.

D. It is useful when the underlying data file structure changes. Answer: B

16. Given the following SAS data sets ONE and TWO: ONE TWO YEAR QTR BUDGET YEAR QTR sequences and the sequence of the sequence of the sequence of the sequence of the sequence of the sequence of  $\sim$ 

2001 3 500 2001 4 300 2001 4 400 2002 1 600 2002 1 700

The following SAS program is submitted: proc sql; select one.\*, sales from one, two; quit; Which one of the following reports is generated?

A. YEAR QTR BUDGET SALES

2001 4 400 300 2002 1 700 600

B. YEAR QTR BUDGET SALES

2001 3 500 . 2001 4 400 300 2002 1 700 600

C. YEAR QTR BUDGET SALES

2001 3 500 300 2001 4 400 300 2002 1 700 600

D. YEAR QTR BUDGET SALES

2001 3 500 300 2001 4 400 300 2002 1 700 300 2001 3 500 600 2001 4 400 600 2002 1 700 600 Answer: D

17. Given the following SAS data set ONE: ONE NUM VAR

1A 2 B 3C Which one of the following SQL programs deletes the SAS data set ONE?

A. proc sql; delete table one; quit;

B. proc sql; alter table one drop num, var; quit;

C. proc sql; drop table one; quit;

D. proc sql; delete from one; quit; Answer: C

18. Given the following SAS data sets ONE and TWO:

ONE TWO YEAR QTR BUDGET YEAR QTR SALES

2001 3 500 2001 4 300 2001 4 400 2002 1 600 ] 2002 1 700 The following SAS program is submitted: proc sql; select one.\*, sales from one, two

where one.year = two.year; quit; Which one of the following reports is generated?

A. YEAR QTR BUDGET SALES

2001 4 400 300 2002 1 700 600

B. YEAR QTR BUDGET SALES

2001 3 500 . 2001 4 400 300 2002 1 700 600

C. YEAR QTR BUDGET SALES

2001 3 500 300 2001 4 400 300 2002 1 700 600

D. YEAR QTR BUDGET SALES

2001 3 500 300 2001 4 400 300 2002 1 700 300 2001 3 500 600 2001 4 400 600 2002 1 700 600 Answer: C

19. The SAS data set TEMP has the following distribution of values for variable A: A Frequency 1 500,000 2 500,000 6 7,000,000

3,000 Which one of the following SAS programs requires the least CPU time to be processed?

A. data new; set temp; if  $a = 8$  then  $b =$  'Small '; else if a in(1, 2) then  $b =$  'Medium'; else if  $a = 6$  then  $b =$ 'Large'; run;

B. data new; set temp; if a in (1, 2) then  $b =$  'Medium'; else if  $a = 8$  then  $b =$  'Small'; else if  $a = 6$  then  $b =$ 'Large'; run;

C. data new; set temp; if  $a = 6$  then  $b = 'Large'$ ; else if a in (1, 2) then  $b = 'Median'$ ; else if  $a = 8$  then  $b = 'P$ 'Small';

D. data new; set temp; if  $a = 6$  then  $b = 'Large';$ 

if a in  $(1, 2)$  then  $b = 'Small';$  run; Answer: C

20. The following SAS program is submitted: %let value = 9; %let value2 = 5; %let newval = %eval(&value / &value2); Which one of the following is the resulting value of the macro variable NEWVAL?

A. 1

B. 2 and 2 and 2 and 2 and 2 and 2 and 2 and 2 and 2 and 2 and 2 and 2 and 2 and 2 and 2 and 2 and 2 and 2 and 2 and 2 and 2 and 2 and 2 and 2 and 2 and 2 and 2 and 2 and 2 and 2 and 2 and 2 and 2 and 2 and 2 and 2 and 2 a

C. 1.8

D. null

Answer:A